## UNIVERSITY OF ILLINOIS SYSTEM T due de

## Equipment Depreciation: Running the Webi Report

To complete the **Equipment Depreciation** and **Depreciation Detail** tabs in the **Service Activity Rate Calculation Template**, you need to run the Equipment Depreciation Webi Report first.

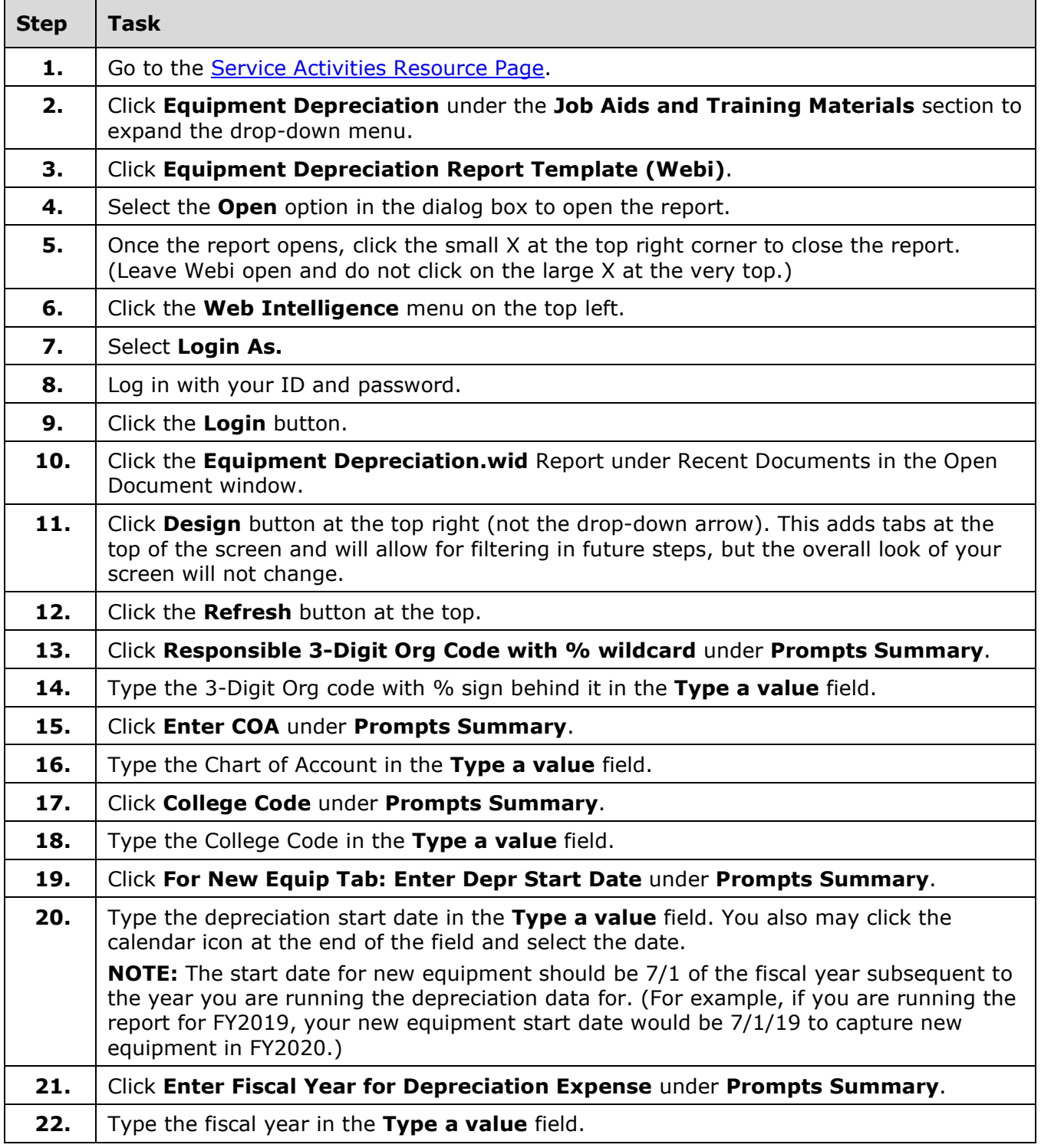

## I **C**  $\triangle$  UNIVERSITY OF ILLINOIS SYSTEM

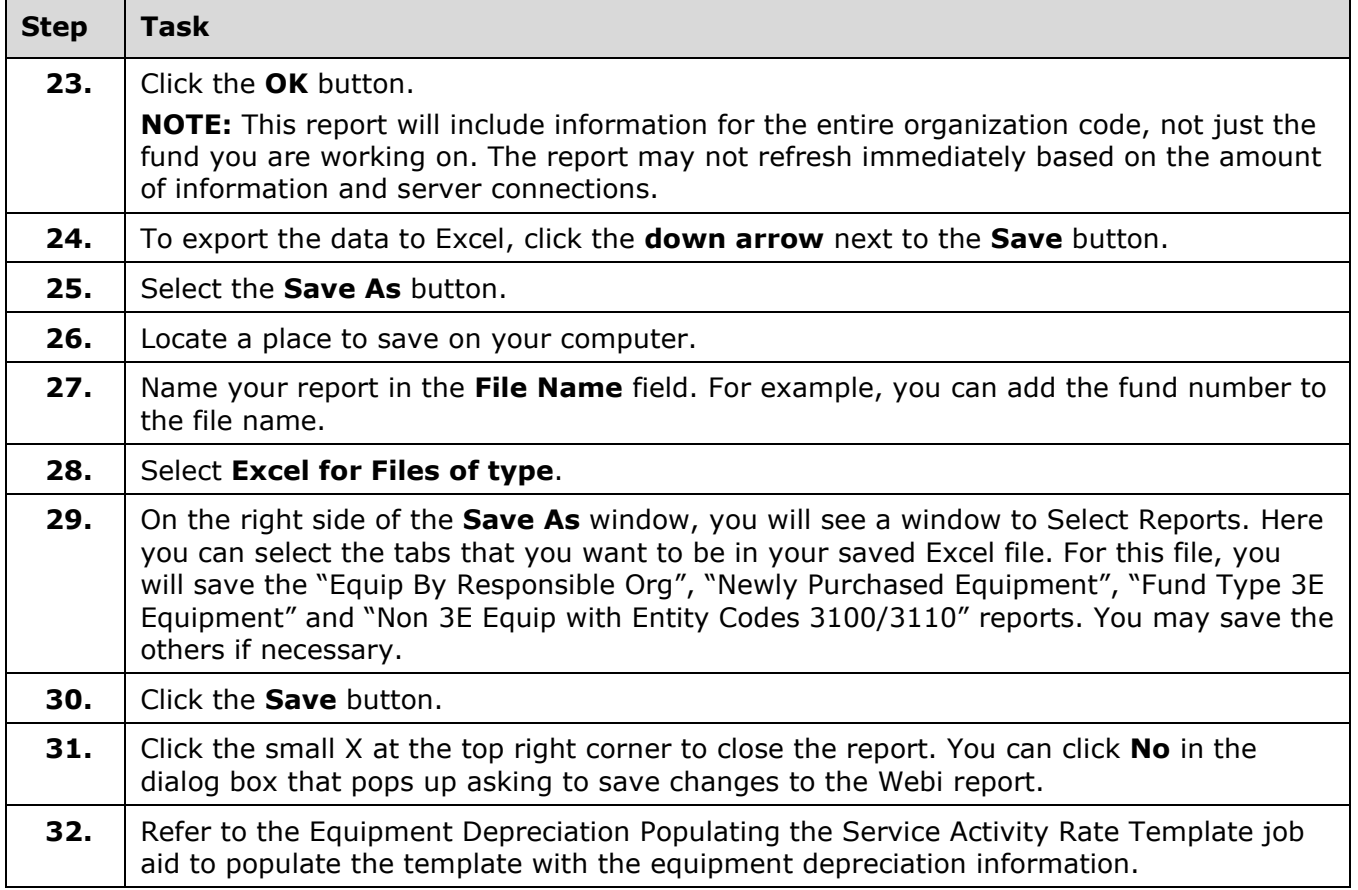